## DG2020/01/22

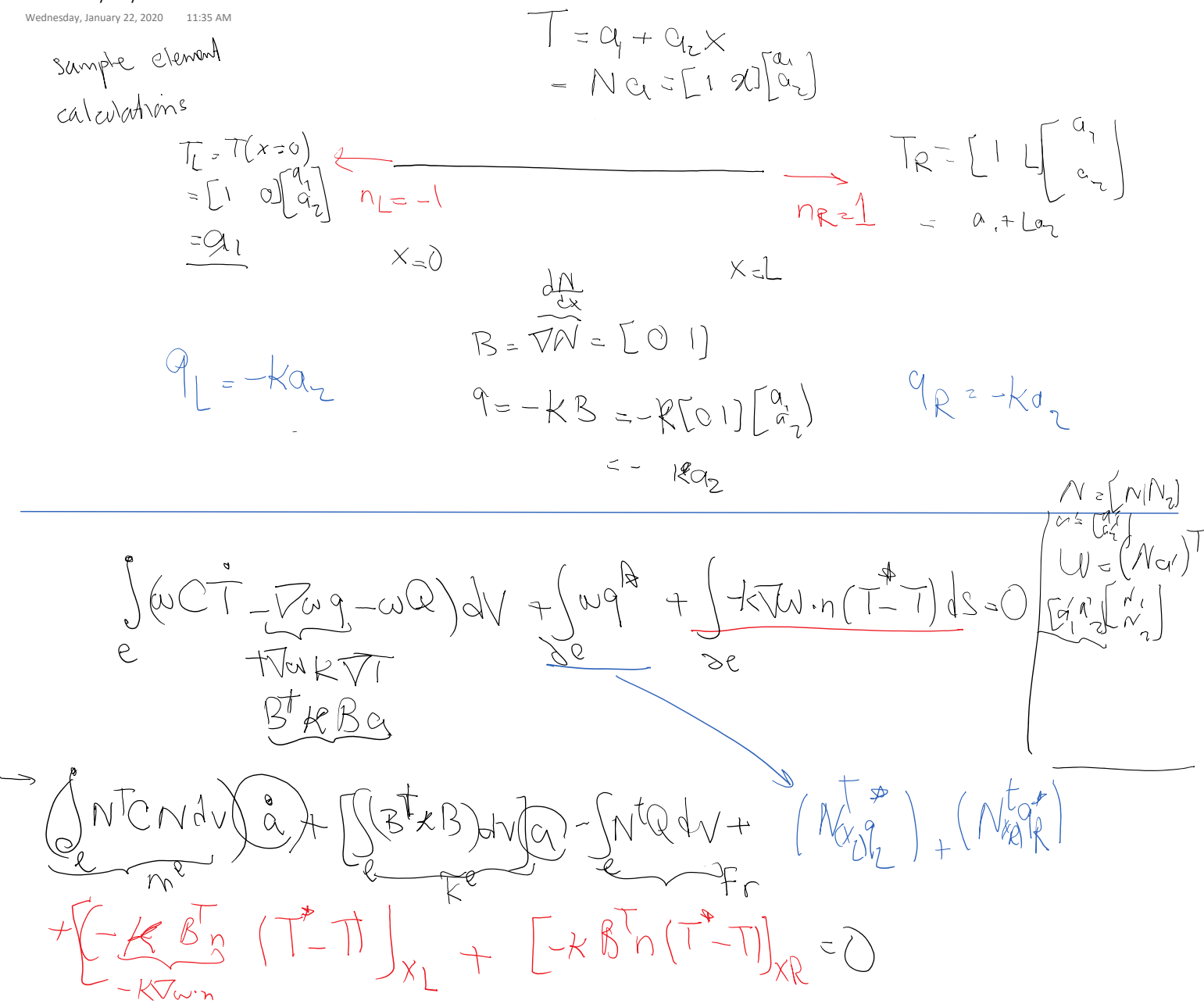

For the given choice of shape functions, we insert traces of T and q from left and right sides:

$$
V_{L,1} = \sum_{i=1}^{n} \frac{1}{2} \left[ \frac{1}{2} \left[ \frac{1}{2} \right] \right] + \frac{1}{2} \left[ \frac{1}{2} \left[ \frac{1}{2} \right] \right] + \frac{1}{2} \left[ \frac{1}{2} \left[ \frac{1}{2} \
$$

Next step is finding star values for T and q.

There are many options for star values.

For the moment, we are going to use **average** star values (Need to be careful with this, specially only when T is interpolated).

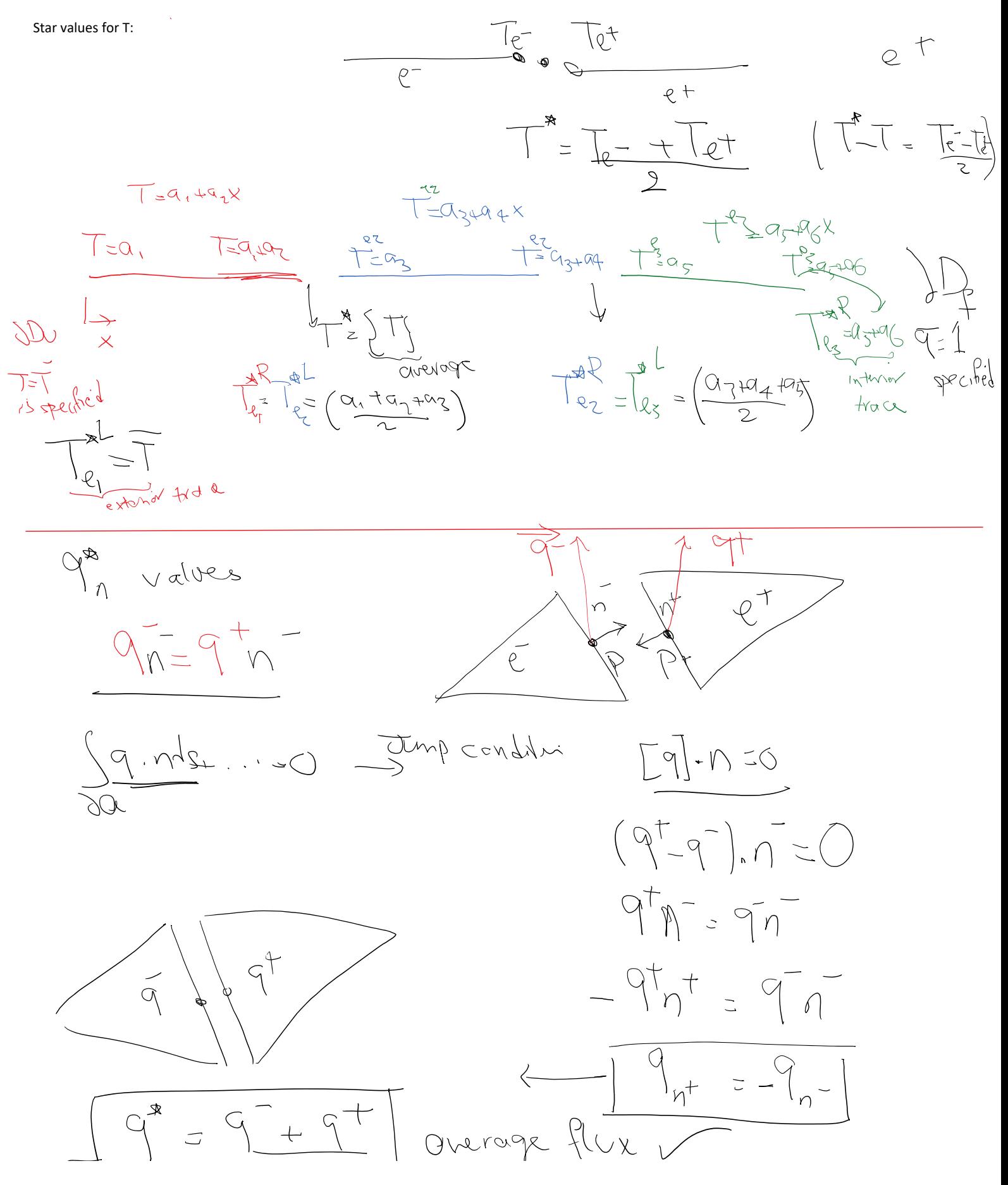

$$
\frac{1}{\sqrt{1-x^2}} = \frac{1}{\sqrt{1-x^2}} = \frac{1
$$

Plug these in equation (3) to get:

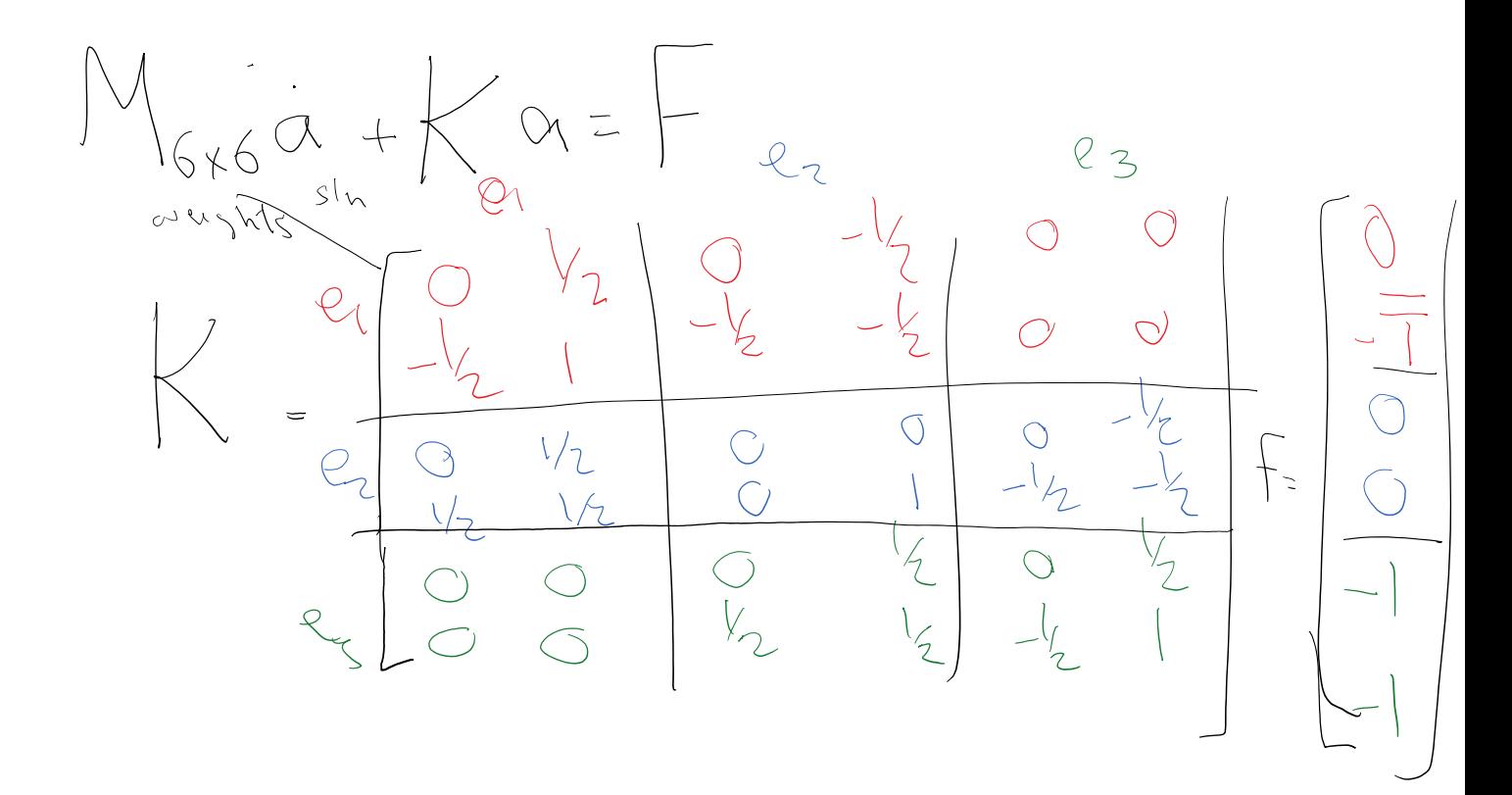